# Import respondent answers - *UploadFileImport*

## *- "import answers at survey"*

Way to upload answers data that was collected offline and in other system.

### Input

**End point URL**: https://app.defgo.com/defgo/UploadFileImport

#### **Request method**: POST

**Enctype**: multipart/form-data

#### **Parameters:**

- "surveyId": <survey id, int>,
- "delimiter": < delimiter, string>,
- "containHeaders": <'true' or 'false', string >,
- "surveyAnswers": <survey answers, string >,
- "file": < file with answers, file>,
- "qId": <questionnaire id, int>,
- "showOnJsp": < string>,
- "cParameter": < security parameter , string>

#### **Explanation of the parameters:**

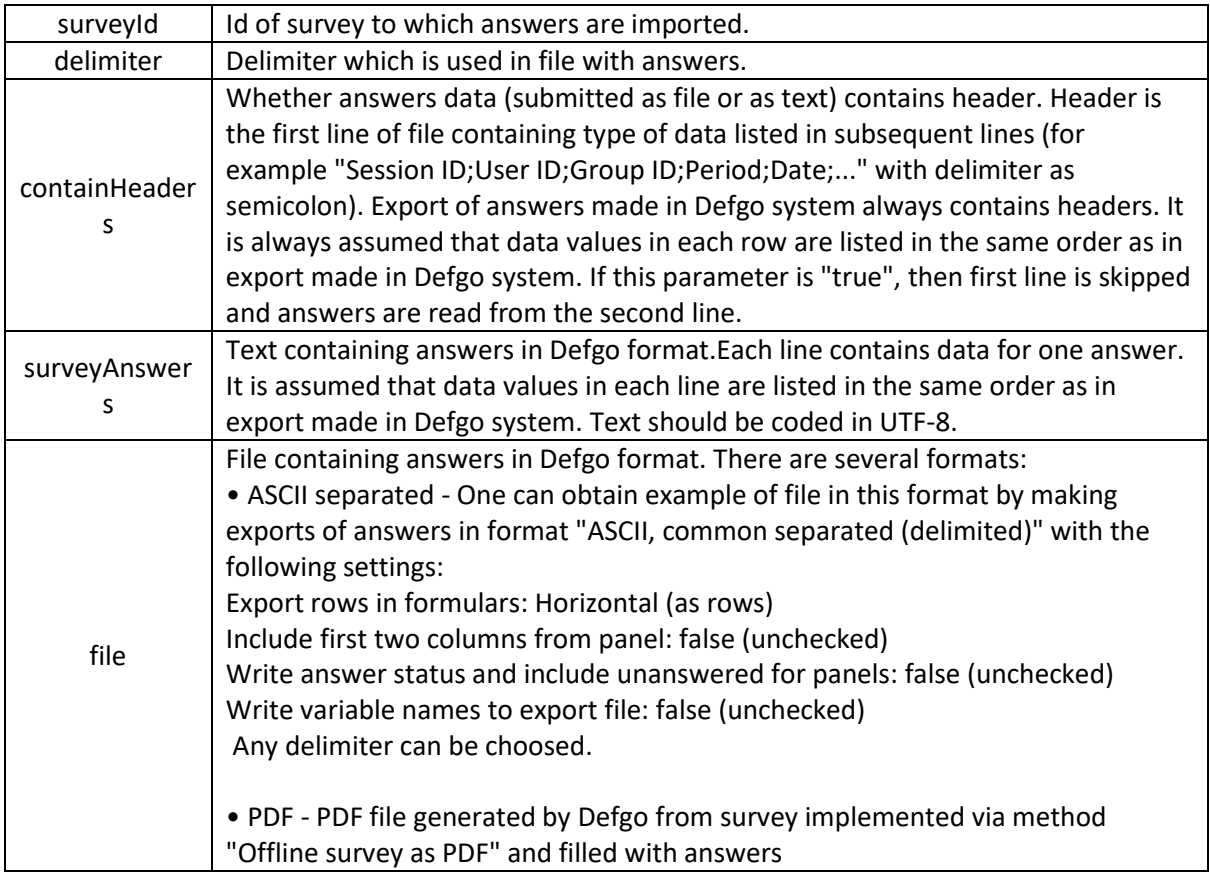

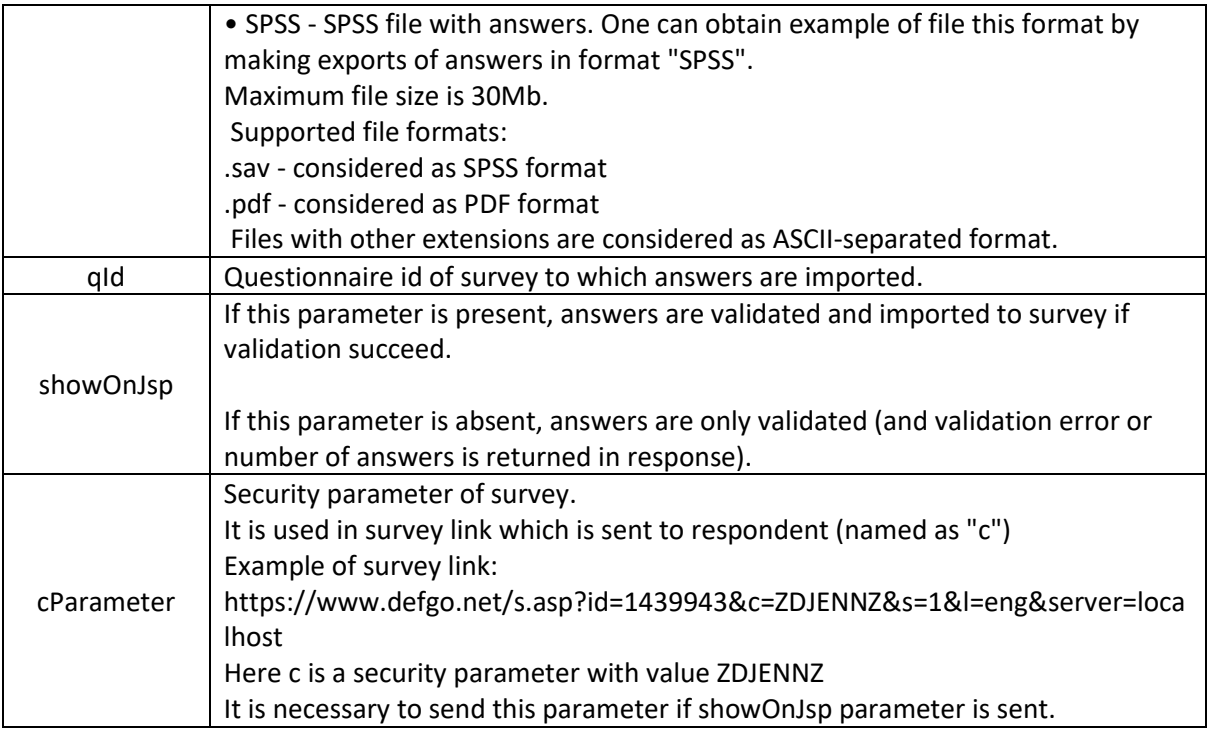

# Result / output

Data will be added in survey.